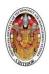

# SREENIVASA INSTITUTE of TECHNOLOGY and MANAGEMENT STUDIES (AUTONOMOUS)

# (WEB TECHNOLOGIES)

# QUESTION BANK

III - B.TECH / II - SEMESTER

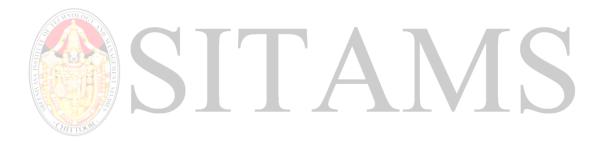

COMPILED BY

FACULTY INCHARGE: MRS.K. ROHITHA,

ASSISTANT PROFESSOR

**REGULATION: R16** 

DR. K. SANTHI

ASSOCIATE PROFESSOR

DEPARTMENT : CSE

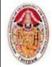

(Autonomous)

#### DEPARTMENT of COMPUTER SCIENCE AND ENGINEERING

QUESTION BANK
III B. TECH II-SEMESTER (CSE)

**WEB TWCHNOLOGIES (16CSE322)** 

L T P C

3 1 0 3

#### 16CSE322 WEB TECHNOLOGIES

#### **Course Educational Objectives:**

**CEO1**: To understand how to write a valid HTML document involving a variety of element types, including hyperlinks, images, lists, tables, and forms.

**CEO2:** To Analyze advanced concepts of HTML5 and use CSS to implement a variety of presentation effects in HTML documents.

CEO3: To develop client-side scripting on web pages to provide interactivity and rapid response to user actions at client side.

**CEO4:** To understand basics of server side scripting language.

**CEO5:** To gain knowledge about sending the data from client side to server, creating sessions and interact with database.

#### **UNIT-1:**

**Introduction:** Internet and Web - Introduction to web technologies.

**HTML 5:** Fundamentals of HTML - Working with text, Organizing text in HTML - Working with links and URLs - Creating tables - Working with images - colors - Canvas and Forms - Interactive elements and Working with Multimedia.

#### **UNIT-2:**

Implementing advanced features of HTML5: Creating editable content - Checking spelling mistakes - Exploring custom data attributes - Exploring Client-Side storage - Exploring Drag and drop feature - Exploring Offline web applications - Exploring Web communications - Exploring Cross - Document messaging and Exploring desktop notifications.

CSS: Introduction - CSS selectors - Inserting CSS in an HTML document - Backgrounds - Fonts and Text styles - Creating boxes - Displaying - Positioning and floating elements - Features of CSS3 - Media queries.

#### **UNIT-3:**

**Javascript:** Overview of JavaScript - JavaScript functions – Events - Image maps and animations - JavaScript objects - Working with browser and document objects.

JQuery: Introduction - JQuery selectors - Methods to access HTML attributes - Events - Introduction to AJAX.

#### **UNIT-4:**

**PHP:** Introduction - Data types - Variables - Constants - Expressions - String interpolation - Control structures - Functions - Arrays - Embedding PHP code in web pages - Object Oriented PHP.

#### UNIT-5:

**PHP Web forms:** PHP and web forms - Sending form data to a server - Working with cookies and session **PHP with MySQL:** Interacting with the database -prepared statement - Database transactions.

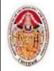

(Autonomous)

#### **DEPARTMENT of COMPUTER SCIENCE AND ENGINEERING**

**QUESTION BANK Course Outcomes:** 

**WEB TWCHNOLOGIES (16CSE322)** 

After completion of this course student will be able to:

|     | Course Outcomes                                                | POs related to  |
|-----|----------------------------------------------------------------|-----------------|
|     |                                                                | COs             |
| CO1 | Create web pages using different elements of HTML              | PO1,PO2,PO5     |
| CO2 | Apply styles to the HTML elements in web pages using CSS       | PO1,PO2,PO3,PO5 |
| CO3 | Use client side scripting to make the web pages responsive and | PO1,PO2,PO3,PO5 |
|     | interactive.                                                   |                 |
| CO4 | Demonstrate knowledge on basics of server side scripting       | PO1,PO2,PO3,PO5 |
|     | language: PHP                                                  |                 |
| CO5 | Develop web applications with database interaction             | PO1,PO2,PO4,PO5 |

#### Text books:

- 1. HTML 5 Black Book: CoversCSS3, JavaScript, XML, XHTML, AJAX, PHP and JQuery, Second Edition, 2016, DreamtechPress, Kogent Learning Solutions Inc.
- 2. Beginning PHP and MySQL, Fourth Edition, W. Jason Gilmore, 2011, Apress.

#### **Reference Books:**

- 1. The Complete Reference: HTML and CSS, Fifth Edition, Thomas A. Powell, 2010, Tata McGraw Hill.
- 2. PHP and MySQL, Andrea Tarr, 2012, Willy India,

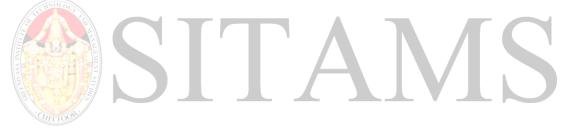

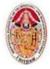

(Autonomous)

# DEPARTMENT of COMPUTER SCIENCE AND ENGINEERING

**QUESTION BANK** 

WEB TWCHNOLOGIES (16CSE322)

# **QUESTION BANK**

| Question | Ownerthouse                                                                         | PO               |
|----------|-------------------------------------------------------------------------------------|------------------|
| No.      | Questions                                                                           | Attainment       |
|          | UNIT – 1: INTRODUCTION                                                              |                  |
|          | PART-A (Two Marks Questions)                                                        |                  |
| 1        | Define uri?                                                                         | PO1              |
| 2        | List any four common browers?                                                       | PO1              |
| 3        | State the uses of internet protocol?                                                | PO1              |
| 4        | List and explain any two html elements?                                             | PO1,PO5          |
| 5        | List the different basic protocols used in internet?                                | PO1,PO5          |
| 6        | Write html code to display an image?                                                | PO1,PO5          |
| 7        | How will you create password field in a html form?                                  | PO1,PO5          |
| 8        | What are the two major protocols for accessing email from servers?                  | PO1              |
| 9        | Define HTTP Protocol.                                                               | PO1              |
| 10       | What is Cache?                                                                      | PO1              |
| 11       | Define Web Clients.                                                                 | PO1              |
| 12       | What are Web Servers?                                                               | PO1              |
| 13       | What is HTML?                                                                       | PO1              |
| 14       | What are HTML forms?                                                                | PO1,PO5          |
| 15       | What are the types of list supported by HTML?                                       | PO1,PO5          |
| 16       | List out some important HTML elements.                                              | PO1,PO5          |
| 17       | List some interactive elements.                                                     | PO1,PO5          |
| 18       | What is the use of AUDIO and VIDEO elements?                                        | PO1,PO5          |
| 19       | How to create a table in HTML.                                                      | PO1,PO5          |
| 20       | How to create a link in HTML.                                                       | PO1,PO5          |
|          | PART-B (Ten Marks Questions)                                                        |                  |
| 1        | What are the types of elements in HTML.                                             | PO1, PO2         |
| 2        | How to create a link in HTML. Explain with relevant example.                        | PO1, PO2,        |
|          |                                                                                     | PO5              |
| 3        | Explain how to format HTML elements with physical Style elements.                   | PO1, PO2,        |
|          | Explain how to organize text using DIV and SPAN elements with relevant examples.    | PO5<br>PO1, PO2, |
| 4        | Explain now to organize text using DIV and SI AIV elements with relevant examples.  | PO5              |
|          | Define List. Describe different types of lists with examples.                       | PO1, PO2,        |
| 5        | Define Dist. Describe different types of lists with examples.                       | PO5              |
| 6        | Define Form. Write a HTML code for creating a registration form by covering all the | PO1, PO2,        |
| U        | input                                                                               | PO5              |
| 7        | elements in a form.                                                                 | PO1, PO2,        |
|          | How to create a table. Explain with relevant example.                               | PO5<br>PO1, PO2, |
| 8        | now to create a table. Explain with relevant example.                               | PO1, PO2,<br>PO5 |
|          | How to insert Images in a web page.                                                 | PO1, PO2,        |
| 9        |                                                                                     | PO5              |
| 10       | Describe Interactive elements in HTML5.                                             | PO1, PO2,        |
| -0       |                                                                                     | PO5              |

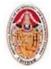

(Autonomous)

# DEPARTMENT of COMPUTER SCIENCE AND ENGINEERING

QUESTION BANK WEB TWCHNOLOGIES (16CSE322)

| QUESTION BANK WEB TWCHNOLOGIES (16CSE322)         |                                                                              |                  |
|---------------------------------------------------|------------------------------------------------------------------------------|------------------|
| Question No.                                      | Questions                                                                    | PO<br>Attainment |
| UNIT – 2: IMPLEMENTING ADVANCED FEATURES OF HTML5 |                                                                              |                  |
| PART-A (Two Marks Questions)                      |                                                                              |                  |
| 1                                                 | How to edit the content in HTML5                                             | PO1,PO3          |
| 2                                                 | List out the client-side storage data.                                       | PO1              |
| 3                                                 | What is the use of custom data attributes.                                   | PO1              |
| 4                                                 | What is drag and drop feature in HTML5                                       | PO1              |
| 5                                                 | What is cross-document messaging.                                            | PO1              |
| 6                                                 | What is CSS                                                                  | PO1              |
| 7                                                 | Write the syntax for CSS                                                     | PO1              |
| 8                                                 | List out some CSS selector                                                   | PO1              |
| 9                                                 | Write an example for internal style sheet                                    | PO1              |
| 10                                                | What is background-image property                                            | PO1              |
| 11                                                | Write an example for font-weight property                                    | PO1              |
| 12                                                | List out some font properties                                                | PO1              |
| 13                                                | What is Box-model                                                            | PO1              |
| 14                                                | What is text-indent property                                                 | PO1, PO2         |
| 15                                                | How to display, position and floating an element.                            | PO1              |
| 16                                                | List out some text properties                                                | PO1, PO2         |
| 17                                                | What are the advantages of CSS.                                              | PO1              |
| 18                                                | What are the features of CSS3.                                               | PO1              |
| 19                                                | What are the padding properties available in HTML5.                          | PO1              |
| 20                                                | What is media query.                                                         | PO1              |
|                                                   | PART-B (Ten Marks Questions)                                                 | L                |
| 1                                                 | Explain how to edit the content and how to check spelling mistakes in HTML5. | PO1, PO2,<br>PO3 |
| 2                                                 | Define CSS. Write the syntax for defining CSS.                               | PO1, PO2,        |
| 3                                                 | Explain how to insert CSS in an HTML Document.                               | PO1, PO2,<br>PO3 |
| 4                                                 | Describe CSS selectors in HTML5.                                             | PO1, PO2,<br>PO3 |
| 5                                                 | Describe Backgrounds and color gradients in CSS.                             | PO1, PO2,<br>PO3 |
| 6                                                 | Describe font styles in CSS.                                                 | PO1, PO2,<br>PO3 |
| 7                                                 | Describe text styles in CSS.                                                 | PO1, PO2,<br>PO3 |
| 8                                                 | What is box-model. Explain how to create a box with relevant example.        | PO1, PO2,<br>PO3 |
| 9                                                 | Explain about displaying, positioning, and floating an element using CSS.    | PO1, PO2,<br>PO3 |
|                                                   |                                                                              | 1 00             |

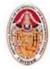

(Autonomous)

# DEPARTMENT of COMPUTER SCIENCE AND ENGINEERING

**QUESTION BANK** 

WEB TWCHNOLOGIES (16CSE322)

| Questions  UNIT – 3: JAVASCRIPT AND JQUER  PART-A (Two Marks Questions)  What is JavaScript?  Enumerate the differences between Java and JavaScript?  What are JavaScript Data Types? | PO1<br>PO1                |
|----------------------------------------------------------------------------------------------------|---------------------------|
| PART-A (Two Marks Questions)  1 What is JavaScript? 2 Enumerate the differences between Java and JavaScript?                                                                          | PO1<br>PO1                |
| 1 What is JavaScript? 2 Enumerate the differences between Java and JavaScript?                                                                                                    | PO1                       |
| 2 Enumerate the differences between Java and JavaScript?                                                                                                    | PO1                       |
|                                                                                                    |                           |
| 3 What are JavaScript Data Types?                                                                                                    |                           |
| 1 11                                                                                                    | PO1                       |
| 4 What is the use of isNaN function?                                                                                                    | PO1                       |
| 5 How to insert Java script code into HTML document?                                                                                                    | PO1                       |
| 6 Define Jquery.                                                                                                    | PO1                       |
| 7 State the advantages of jQuery.                                                                                                    | PO1                       |
| 8 What is DOM? How jQuery support DOM?                                                                                                    | PO1                       |
| 9 What are the methods to access DOM elements?                                                                                                    | PO1                       |
| 10 How to load jQuery library file?                                                                                                    | PO1,PO2                   |
| 11 Define Context Distribution Network.                                                                                                    | PO1, PO2                  |
| 12 Define AJAX.                                                                                                    | PO1                       |
| 13 What do you mean by CGI                                                                                                    | PO1                       |
| 14 What is a prompt box?                                                                                                    | PO1                       |
| 15 What is 'this' keyword in JavaScript?                                                                                                    | PO1                       |
| 16 What is called Variable typing in Javascript?                                                                                                    | PO1                       |
| 17 What are all the types of Pop up boxes available in JavaScript?                                                                                                    | PO1                       |
| 18 What is Dialog box?                                                                                                    | PO1                       |
| 19 What are JavaScript Cookies?                                                                                                    | PO1                       |
| 20 How to working of timers in JavaScript?                                                                                                    | PO1, PO2                  |
| PART-B (Ten Marks Questions)                                                                                                    |                           |
| State the properties and methods of window object and array object                                                                                                    | t with suitable PO1, PO2, |
| example                                                                                                    | PO5                       |
| Write short notes on the properties and methods of document object                                                                                                    | and string object         |
| with suitable example.                                                                                                    | PO1, PO2, PO5             |
|                                                                                                    |                           |
| Explain the properties and methods of history object and date object                                                                                                    | t with suitable PO1, PO2, |
| 3 example                                                                                                    | PO5                       |
| Briefly explain the control flow statements in Java script with examp                                                                                                    | ole. PO1, PO2,            |
| 4 Briefly explain the control flow statements in Java script with examp                                                                                                    | PO5                       |
| Write a Simple Java script program for login form validation                                                                                                    | PO1, PO2,                 |
| 5 Write a Simple Java script program for login form validation                                                                                                    | PO5                       |
| 6 What are events? Explain various events used in JavaScript with ex-                                                                                                    | - I                       |
|                                                                                                    | PO5                       |
| 7 Briefly explain the various types of dialog boxes in Javascript with ex                                                                                                    | xample. PO1, PO2, PO5     |
| 8 How HTML elements are used in jQuery with example.                                                                                                    | PO1, PO2,                 |
|                                                                                                    | PO5                       |
| What do you understand by AJAX?. Explain it.                                                                                                    | PO1, PO2,                 |
| Write some of the different technologies to create web applications.                                                                                                    | PO5<br>PO1, PO2,          |
| 10 Write some of the different technologies to create web applications.                                                                                                    | PO5                       |

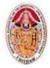

(Autonomous)

# DEPARTMENT of COMPUTER SCIENCE AND ENGINEERING

**QUESTION BANK** 

WEB TWCHNOLOGIES (16CSE322)

| Question | Questions                                                                                                    | PO               |  |  |
|----------|----------------------------------------------------------------------------------------------------|------------------|--|--|
| No.      |                                                                                                    | Attainment       |  |  |
|          | UNIT – 4: PHP                                                                                                    |                  |  |  |
|          | PART-A (Two Marks Questions)                                                                                                    |                  |  |  |
| 1        | Define PHP.                                                                                                    | PO1              |  |  |
| 2        | Define Hypertext                                                                                                    | PO1              |  |  |
| 3        | Which tag is used to define PHP code?                                                                                                    | PO1              |  |  |
| 4        | What are the different ways to start PHP block                                                                                                    | PO1, PO2         |  |  |
| 5        | How can we define comments in PHP                                                                                                    | PO1, PO2         |  |  |
| 6        | How to define global variables in PHP?                                                                                                    | PO1, PO2         |  |  |
| 7        | What is the use of for each loop?                                                                                                    | PO1, PO2         |  |  |
| 8        | What is the difference between exit and die?                                                                                                    | PO1, PO2         |  |  |
| 9        | How can we declare associative arrays?                                                                                                    | PO1              |  |  |
| 10       | Difference between chr() and ord() function.                                                                                                    | PO1              |  |  |
| 11       | Give the output of following string. i. echo stristr(" I am the student of BCA", "STUD");                                                                                                    | PO1              |  |  |
| 12       | Explain chop() with example.                                                                                                    | PO1              |  |  |
| 13       | PHPPHPPHP. Which string function is used to get this type of output?                                                                                                    | PO1              |  |  |
| 14       | Explain substr function.                                                                                                    | PO1              |  |  |
| 15       | What is the use of isset() function?                                                                                                    | PO1              |  |  |
| 16       | What is difference between strcmp() and strcasecmp() functions?                                                                                                    | PO1              |  |  |
| 17       | What is use of print_r() function?                                                                                                    | PO1              |  |  |
| 18       | How can we sort the elements of an array?                                                                                                    | PO1              |  |  |
| 19       | What is difference between reset() and unset()?                                                                                                    | PO1              |  |  |
| 20       | What is use of header () function in PHP?                                                                                                    | PO1, PO2         |  |  |
|          | PART-B (Ten Marks Questions)                                                                                                    | 101,102          |  |  |
|          | List out & explain with example what are the operator in php.                                                                                                    | PO1, PO2,        |  |  |
| 1        | Capital with Campie what are the operator in paper                                                                                                    | PO5              |  |  |
| 2        | Explain the type of variable in php.                                                                                                    | PO1, PO2,        |  |  |
| 4        |                                                                                                    | PO5              |  |  |
| 3        | Explain the type of array in php.                                                                                                    | PO1, PO2,        |  |  |
| -        | E I GRAD                                                                                                    | PO5              |  |  |
| 4        | Explain conditional statement of PHP.                                                                                                    | PO1, PO2,<br>PO5 |  |  |
| _        | Define Array. How can we declare one dimensional and two dimensional array in PHP?                                                                                                    | PO1, PO2,        |  |  |
| 5        | Define Miray. How can we decide one dimensional and two dimensional array in 1111.                                                                                                    | PO5              |  |  |
| 6        | What is the use of foreach loop? Explain with example.                                                                                                    | PO1, PO2,        |  |  |
| 0        | • • •                                                                                                    | PO5              |  |  |
| 7        | Explain Built-in string functions of PHP with example                                                                                                    | PO1, PO2,        |  |  |
|          | E I D THE STATE OF THE STATE OF | PO3              |  |  |
| 8        | Explain Built-in array functions of PHP with example                                                                                                    | PO1, PO2,        |  |  |
|          | Define function. How to define user defined function? Explain with example                                                                                                    | PO3<br>PO1,      |  |  |
| 9        | Define function, from to define user defined function: Explain with example                                                                                                    | PO1,<br>PO2,PO3  |  |  |
| 10       | Explain any five string function.                                                                                                    | PO1, PO2,        |  |  |
| 10       | <u>r</u>                                                                                                    | PO3              |  |  |

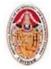

(Autonomous)

# DEPARTMENT of COMPUTER SCIENCE AND ENGINEERING

**QUESTION BANK** 

WEB TWCHNOLOGIES (16CSE322)

| Question | Questions                                                                                                    | PO               |
|----------|----------------------------------------------------------------------------------------------------|------------------|
| No.      |                                                                                                    | Attainment       |
|          | UNIT – 5: PHP WEB FORMS                                                                                             |                  |
|          | PART-A (Two Marks Questions)                                                                                        |                  |
| 1        | Define session                                                                                                    | PO1, PO2         |
| 2        | What do you meant by cookie?                                                                                        | PO1, PO2         |
| 3        | How can we destroy the cookie?                                                                                      | PO1, PO2         |
| 4        | Mention the use of session_start()?                                                                                 | PO1, PO2         |
| 5        | State the difference between session and cookie.                                                                    | PO1              |
| 6        | What is difference between session_register() and \$_session ?                                                      | PO1, PO2         |
| 7        | What do you mean by persistent cookie?                                                                              | PO1              |
| 8        | Mention the difference between mysql_fetch_object and mysql_fetch_array?                                            | PO1              |
| 9        | What are the different method of fetching values from other page or form elements?                                  | PO1              |
| 10       | What is the use of current () and next()?                                                                           | PO1              |
| 11       | How can we find number of row in result set of data?                                                                | PO1              |
| 12       | How can we use \$_GET,\$_POST, \$_REQUEST variable in PHP?                                                          | PO1              |
| 13       | What are the ways a session data be stored?                                                                         | PO1              |
| 14       | Which methods can be used to diagnose and display information about a MySQL connection error?                       | PO1              |
| 15       | What are the following method is used to retrieve the number of rows affected by an INSERT, UPDATE, or DELETE query | PO1              |
| 16       | What is the use of setcookie() function?                                                                            | PO1              |
| 17       | Mention the default PHP session name.                                                                               | PO1              |
| 18       | How to perform a query in PHP?                                                                                      | PO1, PO2         |
| 19       | Which function is used for retrieving and displaying results of PHP?                                                | PO1              |
| 20       | Write the uses and prototype of mysql_connect().                                                                    | PO1              |
|          | PART-B (Ten Marks Questions)                                                                                        |                  |
| 1        | Define Coockie. How to create & delete it?How can we retrieve a Cookie value?                                       | PO1, PO2,<br>PO5 |
| 2        | Explain my_connect function with example.                                                                           | PO1, PO2,<br>PO5 |
| 3        | Differentiate mysql_fetch_row and mysql_fetch_array function.                                                       | PO1, PO2,<br>PO5 |
| 4        | Write a program to insert a record in student table.                                                                | PO1, PO2,<br>PO5 |
| 5        | Write a short note on \$_FILE                                                                                       | PO1, PO2,<br>PO5 |
| 6        | How can we embed PHP code in HTML file? List out the possible alternative for it.                                   | PO1, PO2,<br>PO5 |
| 7        | How can we call function dynamically in PHP? Explain it with an example.                                            | PO1, PO2,<br>PO5 |
| 8        | How to validate user input in PHP? Explain                                                                          | PO1, PO2,<br>PO5 |
| 9        | Define Session. What is the need of creating session?                                                               | PO1, PO2,<br>PO5 |
| 10       | How can we register, unregister & delete Session Variable in PHP? Explain with example                              | PO1, PO2,<br>PO5 |

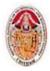

(Autonomous)

#### **DEPARTMENT of COMPUTER SCIENCE AND ENGINEERING**

**QUESTION BANK** 

**WEB TWCHNOLOGIES (16CSE322)** 

\*\*\*ALL THE BEST\*\*\*

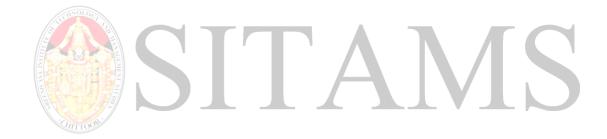